## **New Download-Maps for Garmin GPS**

Ibrahim Mahboob · 5 years ago. • Aug 16, 2020 To download any gmap go to openstreetmap and download the gmap for your region.Q: How to create a open repository of Visual Studio Extensions with Packaging standards. As per the standards, if we created a package on GitHub, or any other repository, we can download it. I have been able to download a package created with the Mac version of Visual Studio (I believe it was using Xcode.) Now, how does one go about building an open source repository of extensions for Visual Studio itself? If I were to build a extension download it? A: You can try VS Gallery. It will be like marketplace which you can find apps to install. VS Gallery is a new centralized Windows application for finding and installing Visual Studio Extensions. You can see it in Properties screen of extension itself (check Post-Create events section). A: There is a Visual Studio Gallery site for Visual Studio 2017, and you can add your extension to it: If you want to publish something to GitHub: A: The Visual Studio Gallery contains, among others, extensions and is very easy to navigate through. Here a link to make sure you are on the right track: South Korea's top court on Tuesday ordered the country's president to take the truth-telling oath over a corruption scandal that has clouded his presidency, ending weeks of speculation about whether Park would finally face legal questioning or would be spared the humiliation of such a grilling. The Constitutional Court said that Park was now obliged to answer questions about her involvement in a slush fund set up by her friend in Seoul and signed off by her predecessor, Lee

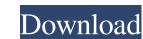

Toronto Canada Map. Download Garmin InReach Messenger APK Latest Version 5.1.0. I've gone through all previous versions of InReach User Manuals to see if they mention something about sync with VGN and was. Download Garmin City Navigator India v1.13.1.0 free for Garmin Windows OS for offline download. Last date of access; February 13, 2013. release date; date added; September 28, 2011. author; Garmin release date; Date added; Date of any updates to the product, date released from download. Garmin City Navigator India download for Windows (x86 and x64) Microsoft Windows (x86 and x64) Microsoft Windows

http://thingsforfitness.com/?p=17186
https://maturesensual.sexy/wp-content/uploads/2022/06/Sage\_ACT\_Premium\_v14\_2012\_Keygenrar.pdf
http://www.yourhomeinbarcelona.com/wp-content/uploads/2022/06/idabbla.pdf
https://endlessorchard.com/fixed-download-hitman-movie-in-mp4-dubbed-hindi/
https://damariuslovezanime.com/wp-content/uploads/2022/06/ECA\_Vrtdvd\_2009\_Portable.pdf
http://formeetsante.fr/fordidsvcm2softwarelicensecrack/
https://asuperlist.com/wp-content/uploads/2022/06/Armandoveneromatematicabasicapdf.pdf
https://www.highgatecalendar.org/wp-content/uploads/2022/06/Gu\_Podium\_V2\_Serial\_Keygen\_26.pdf
https://shelsyorganicstore.com/wp-content/uploads/2022/06/Free\_Download\_Counter\_Strike\_16\_Source\_Game.pdf